# 19/11/2021 RESSOURCES CLASSE VIRTUELLE

REPERTOIRE

Frederique Pallais DSIUN

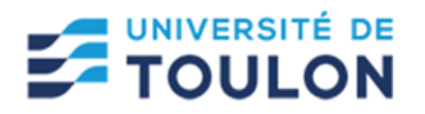

### Des répertoires de ressources, vidéos et animations pédagogiques pour l'enseignement supérieur (pas d'usage commercial) :

- **Université numérique :** <http://univ-numerique.fr/>
- **Sciences fondamentales :** [Unisciel,](http://www.unisciel.fr/) Université Numérique des Science en ligne
- **Sciences juridiques et politiques :** [UNJF,](https://cours.unjf.fr/) Université Numérique juridique francophone
- **Santé et sport :** [UNF3S,](http://www.unf3s.org/) Université Numérique Francophone des Sciences de la Santé et du Sport
- **Economie et gestion :** [AUNEGE,](http://www.aunege.fr/) Université Numérique Economie et Gestion
- **Sciences de l'ingénieur et technologies** [: UNIT,](https://unit.eu/) Université Numérique Ingénierie et Technologie
- IUT en ligne [: IUTenligne,](http://www.iutenligne.net/) catalogue des ressources pédagogiques de l'enseignement technologique universitaire
- [JOVE](https://www.jove.com/) : vidéos d'expériences scientifiques
- La web TV du Ministère de l'enseignement supérieur, de la recherche et de l'innovation : [Canal U](https://www.canal-u.tv/)
- Des simulations gratuites à intégrer dans vos cours (licence 1 en maths, biologie, physique et chimie [: PHET](https://phet.colorado.edu/fr/)

### Utiliser des images libres (pas d'usage commercial) :

- Pixabay [: https://pixabay.com/fr/](https://pixabay.com/fr/)
- Flickr [: https://www.flickr.com/](https://www.flickr.com/)
- Flaticon :<https://www.flaticon.com/>

### Utiliser des logiciel de tableau blanc en classe virtuelle ou visio :

- Awwapp ; https://awwapp.com/#
- Openboard [: https://openboard.ch/](https://openboard.ch/)
- Microsoft whiteboard [: https://www.microsoft.com/fr-fr/microsoft-365/microsoft](https://www.microsoft.com/fr-fr/microsoft-365/microsoft-whiteboard/digital-whiteboard-app)[whiteboard/digital-whiteboard-app](https://www.microsoft.com/fr-fr/microsoft-365/microsoft-whiteboard/digital-whiteboard-app)

## **TOULON**

Utiliser des petits logiciels simples de conception pédagogique et multimédia (liste non exhaustive)

- ➢ Genially
- ➢ H5P (s'intègre à Moodle et à la majorité des plateformes) H5P
- ➢ Canva Canva
- ➢ fleche
	- Pour construire des capsules d'apprentissage interactives
	- Pour écrire sur un tableau pendant une visio ou une classe virtuelle
	- Pour produire de petites animations-vidéo
	- Pour produire des vidéos pédagogiques
	- Pour produire des infographies facilement
- ➢ Awwapp ; https://awwapp.com/# Openboard : https://openboard.ch/
- ➢ Animotoo : https://animoto.com/ Animotoo
- ➢ Screnncast O Matic : https://screencast-o-matic.com/
- ➢ Openshot (logiciel de mnotage) : openshot.org/openshot.org/
- ➢ OBS Studio (logiciel d'enregistrement) [: https://obsproject.com/fr/download](https://obsproject.com/fr/download)

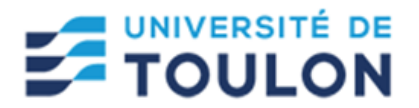

### Articles

- Budel, S. (2020). Scénariser des activités d'apprentissage à distance par temps de crise : Quels critères retenir ? L'humain avant tout et plus que tout ! Disponible sur :
- [https://cursus.edu/articles/43675/scenariser-des-activites-dapprentissage-a-distance](https://cursus.edu/articles/43675/scenariser-des-activites-dapprentissage-a-distance-par%20temps-de-crise-quels-criteres-retenir)[partemps-de-crise-quels-criteres-retenir](https://cursus.edu/articles/43675/scenariser-des-activites-dapprentissage-a-distance-par%20temps-de-crise-quels-criteres-retenir)
- Duriez, F. (2020). Porter une formation à distance en quelques jours... mais comment ? Fondamentaux, pédagogie et positionnement. Disponible sur :
- [https://cursus.edu/articles/43642/porter-une-formation-a-distance-en-quelques-jours](https://fr.cursus.edu/21471/porter-une-formation-a-distance-en-quelques-jours-mais-comment)[maiscomment](https://fr.cursus.edu/21471/porter-une-formation-a-distance-en-quelques-jours-mais-comment)
- Cristol, D., (2020). La formation à distance en pratique. Veille sur les bonnes pratiques. Disponible sur [: https://fr.cursus.edu/21672/la-formation-a-distance-en-pratique](https://fr.cursus.edu/21672/la-formation-a-distance-en-pratique)

#### **Livres**

- ✓ Brauer, M. (2011). Enseigner à l'Université : conseils pratiques, astuces, méthodes Pédagogiques. Armand Colin.
- ✓ Lebrun, M. (2007). Théories et méthodes pédagogiques pour enseigner et apprendre Quelle place pour les TIC dans l'éducation ? De Boeck.
- ✓ Lebrun, M., Smidts, D., & Bricoult, G. (2015). Comment construire un dispositif de Formation ? De Boeck
- ✓ lison, C. & Jutras F. (2014). Innover à l'université : penser les situations d'enseignement pour soutenir l'apprentissage. Revue internationale de pédagogie de l'enseignement supérieur, Disponible sur [: https://journals.openedition.org/ripes/769](https://journals.openedition.org/ripes/769)

### Vidéos

De Lièvre, B. et Temperman G. (2020). Enseigner à distance : au-delà des outils, quelles Tâches pour les apprenants <https://www.youtube.com/watch?v=TztVsWMT3J4>